## W 5 Physikalisches Grundpraktikum Abteilung Wärmelehre

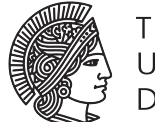

## **TECHNISCHE** UNIVERSITAT

# Thermoelektrizität

## 1 Themen zur Vorbereitung

- 1. Wärmekapazität (Definition und Messverfahren, vgl. W 8 und W 0)
- 2. Ströme (elektrisch, Wärme), Ohm'sches bzw. Fourier'sches Gesetz
- 3. Parallelen in Beschreibungen für elektrische und Wärme-Größen
- 4. Wärmekraftmaschine und Wärmepumpe; Effizienzen und Leistungszahlen
- 5. Peltier- und Seebeck-Effekt; Peltier- und Thermoelement
- 6. Elektronen- und Löcher-Leitung in Halbleitern

*zusätzlich* für Teilnehmer am Praktikum Physik III:

7. Erster und Zweiter Hauptsatz, Carnot-Wirkungsgrad, (ir)reversible Vorgänge

#### Literatur:

Hintergrundinfos<sup>1</sup> W+ (Thermoelektrizität); Literaturmappe W 5

### Mitzubringen:

1 Blatt Millimeterpapier

## 2 Situation (abstrakt) und Definitionen

Elektrische Leiter besitzen "verschiebbare" Ladungsträger. In elektrisch leitenden Festkörpern sind das frei bewegliche Elektronen – man spricht von Elektronenleitung – sie transportieren nicht nur ihre Ladung, sondern auch Wärme, d.h. die kinetische Energie ihrer thermischen Bewegung, die von der Temperatur ihrer Umgebung (Atomrümpfe) bestimmt wird. Diese Kopplung von Ladungs- und Wärmetransport führt zu *thermoelektrischen* Erscheinungen. Die praktisch bedeutsamsten und zueinander komplementären "Effekte" sind:

• Peltier-Effekt: Gemeinsam mit elektrischem Strom <sup>e</sup>I fließt ein Wärmestrom (Stromdichten analog)

$$
{}^{\mathbf{w}}I = \dot{Q}_{\text{Peltier}} = \Pi \cdot {}^{\mathbf{e}}I \tag{1}
$$

Man nennt *Q*˙ Peltier Peltier-Wärmestrom. Die Proportionalitätskonstante *Π* heißt Peltier-Koeffizient und ist material- und temperaturabhängig. Sie hat die Maßeinheit [ $\Pi$ ] = J $\rm s^{-1}\rm A^{-1}$  = V. Der Peltier-Effekt erfordert zwingend elektrischen Stromfluss; das betrachtete Leiterstück ist also grundsätzlich Teil eines Stromkreises. Bei einheitlicher Temperatur ist der Peltier-Effekt besonders einfach zu verstehen, weil ohne Temperaturgefälle die gewöhnliche Wärmeleitung nicht zur Wirkung kommt.

darf nicht älter sein als Version H (2013).

• *Seebeck-Effekt*: Hält man ein Temperaturgefälle (−grad *T*) aufrecht, so entsteht<sup>2</sup> das sogenannte thermoelektrische Feld  $\vec{E}_{\rm thermo}$ . Wie in der E-Lehre üblich, erhält man die Thermospannung als Wegintegral über den Feldvektor – siehe Abschnitt 4.4.

$$
\vec{E}_{\text{thermo}} = \alpha \cdot \text{grad } T \qquad U_{\text{th}} = \int_{\text{Ort 1}}^{\text{Ort 2}} \vec{E}_{\text{thermo}} \cdot \vec{ds} = \int_{T_1}^{T_2} \alpha(T) \cdot dT \qquad (2)
$$

Die Proportionalitätskonstante *α* heißt Seebeck-Koeffizient; sie wird auch (absolute) Thermokraft genannt und ist material- und temperaturabhängig. Sie hat die Maßeinheit [*α*] = V/K.

Der Seebeck-Effekt erfordert zwingend ein Temperaturgefälle. Am elektrisch isolierten Leiterstück ist er am einfachsten zu verstehen, weil dann keine elektrischen Dauerströme fließen und keine zusätzlichen Felder (infolge ohmscher Spannungsabfälle) auftreten.

Peltier- und Seebeck-Koeffizient sind über die *Kelvin-Relation m*iteinander verbunden<sup>3</sup>:

$$
\Pi = \alpha \cdot T \tag{3}
$$

Weder Peltierwärme noch thermoelektrisches Feld sind im Alltag wahrnehmbar, weil sie im Inneren des Leiters stattfinden bzw. sehr klein sind. Elektrische "Stromkreise" sind geschlossene Maschen im Sinne der Kirchhoff'schen Regeln, das Innere der Leiter ist unzugänglich. Man muss<sup>4</sup> (mindestens) zwei verschiedene Leiter-Materialien in einer Masche als Reihenschaltung kombinieren, damit die *Differenzen* ihrer Peltierwärmen bzw. Thermokräfte zu Tage treten.

Illustration dazu sind Abbildung 1 (Thermoelement) und Abbildung 2 (Peltier-Effekt).

 $T_{i}$  $T_M$  $T_{2}$ B  $U_{\rm th}$  $\widehat{\mathbf{2}}$  $\mathcal{F}$ A  $\mathbf{0}$  $\left( 3\right)$ 

 $T = const$  $\bf{B}$ 'Öв 1  $\left( 2\right)$ Antrieb А

Abbildung 1: Thermoelement Abbildung 2: Peltier-Effekt (Ladungsträger negativ)

## 3 Ziel des Versuches

Das handelsübliche Bauteil "Halbleiter-Peltierblock", "Peltierelement-Modul" oder kurz "Peltier-Modul" dient primär zum aktiven Wärmetransport (Wärmepumpe aufgrund des Peltier-Effektes), kann aber auch invers betrieben werden als "Thermogenerator" zur Gewinnung elektrischer Energie (Wärmekraftmaschine aufgrund des Seebeck-Effektes). Es ist also eine thermodynamische Maschine, welche Wärme und elektrische Energie ineinander umzuwandeln vermag.

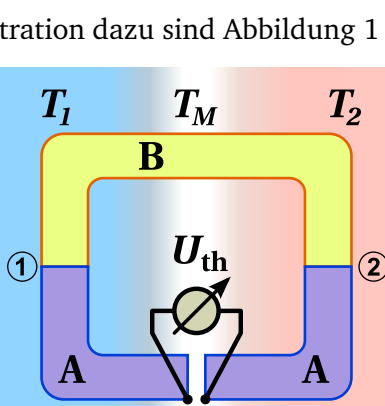

ሄ

 $\overline{a}$  Primär gibt es einen "mechanischen Antreiber", der (je nach äußerer Beschaltung) Ladungsträger in eine Vorzugsrichtung treibt oder treiben könnte – in der E-Lehre spricht man von »*Elektromotorischer Kraft*« (EMK). Das thermoelektrische Feld entsteht bei unterbrochenem Stromkreis, es wirkt der EMK gerade so stark entgegen, dass der Stromfluß zum Stillstand kommt. Man "zählt" die EMK in Richtung des Gefälles (−grad *T*) positiv, das thermoelektrische Feld deshalb in Richtung des Anstieges.

 $\overline{3}$ synonym zu *Thomson-Relation* (Lord Kelvin und William Thomson ist dieselbe Person). Aus einer Beispielrechnung in <sup>W</sup>+ wird ein enger Zusammenhang zum Zweiten Hauptsatz bzw. Carnot-Wirkungsgrad ersichtlich.

<sup>4</sup> Ausnahme von dieser Regel ist der Thomson-Effekt – aber auch dieser ist sehr klein.

**Teilnehmer am einsemestrigen Praktikum und ggf. Physik LaG** sollen die Versuchsanordnung als Wärmepumpe betreiben. Aus der zeitlichen Änderung von Wasserbad-Temperaturen sind zugeführte bzw. entzogene Wärmeleistungen zu bestimmen (Kalorimetrie) und mit der eingesetzten elektrischen Leistung in Beziehung zu setzen (Leistungszahlen). Auch der in W 0 thematisierte Wärmeaustausch mit der Umgebung erfordert Aufmerksamkeit.

Bei Interesse können Innenwiderstand und Thermokraft des Peltier-Moduls bestimmt werden, letztere lässt sich mit der Vorhersage einer simplen Modell-Annahme vergleichen.

**Teilnehmer am dreisemestrigen Praktikum** bringen Vorkenntnisse von Versuchen W 8 und W 10 mit – Erfahrung mit Kalorimetrie und Leistungszahlen wird vorausgesetzt, auch erwünscht sind Grundkenntnisse zu W 9 (fand/findet zeitnah statt) und E 13 (im selben Semester).

Sie sollen diese "Maschine" als Thermogenerator betreiben, die in der Apparatur fließenden Ströme quantitativ identifizieren und Kenngrößen wie Effizienz(en), Thermokraft und Widerstände berechnen. Auch die *innerhalb des Peltier-Moduls* herrschende Szene wird quantitativ analysiert, die eigentlichen thermoelektrischen Effekte von "Konkurrenten und Begleitern" unterschieden.

Die Kenntnisse und Fähigkeiten zur Auswertung müssen Sie sich in der Vorbereitung anhand der folgenden »Grundlagen« aneignen. Weiterhin sollten Sie sich mit thermoelektrischen Anwendungen "im Allgemeinen" vertraut machen.

#### 4 Grundlagen

#### 4.1 Peltier- und Seebeck-Koeffizient eines "Gases" berechnen (klassisch, Drude-Modell)

Ein Ensemble aus *N* Massepunkten eines idealen Gases in einer Region mit Temperatur *T* besitzt im Mittel  $^{\text{w}}\!Q_{\text{kin}} = \frac{3}{2}$ 2 *N kT* als Summe der kinetischen Energien. Trägt jedes Teilchen außerdem die Ladung *q* = <sup>e</sup>*Q/N*, so folgt für die gekoppelten Ströme:

$$
\frac{\text{Wärmestrom}}{\text{elektr. Strom}} = \frac{^{w}I}{^{e}I} = \frac{^{w}I \cdot \Delta t}{^{e}I \cdot \Delta t} = \frac{^{w}Q_{\text{kin}}}{^{e}Q} = \frac{N \cdot \frac{3kT}{2}}{N \cdot q}
$$
(4)

$$
\dot{Q}_{\text{Peltier}} = {}^{\text{w}}I = \frac{3k}{2q} \cdot {}^{\text{e}}I = \Pi \cdot {}^{\text{e}}I \tag{5}
$$

$$
\Pi = \frac{3kT}{2q} = \alpha \cdot T \tag{6}
$$

$$
\alpha = \frac{3k}{2q} \quad ; \quad \frac{3}{2} \cdot \frac{1.381 \times 10^{-23} \text{ J/K}}{1.602 \times 10^{-19} \text{ As}} = 129.3 \,\mu\text{V/K} \tag{7}
$$

Bemerkenswert an diesem Ergebnis ist, dass die Thermokraft *α* hier nicht von der Temperatur abhängt; mangels individueller Parameter ist Gleichung (7) außerdem unabhängig vom Material. Dieses extrem simple Modell kann *nicht* die *Unterschiede* zwischen verschiedenen Metallen beschreiben; für die in der Praxis üblichen Kombinationen *metallischer* Leiter versagt es – kein Erkenntnisgewinn hier.

Wenn aber das Vorzeichen der Ladung als Unterschied ausgenutzt wird – für Elektronen sind *α* und *Π* negativ, bei Löcherleitung positiv – ergibt sich die Thermokraft einer Kombination aus p- und n- dotierten Halbleitern als Differenz der Einzelbeiträge zu

$$
\alpha_{\text{HL-Thermopaar}} = \alpha_{\text{p-HL}} - \alpha_{\text{n-HL}} = \frac{3k}{e} = 0.26 \,\text{mV/K} \tag{8}
$$

Im Praktikumsversuch können Sie **überprüfen**, ob dieser Modellwert "grob daneben" liegt, oder ob er bei Halbleitern zur "ungefähren" Orientierung taugt – beispielsweise wird die *Wiedemann-Franz-Beziehung*<sup>5</sup> vom Drude-Modell "halbwegs" erfüllt, d.h. das Modell liegt dort "nur um einen Faktor zwei daneben".

<sup>5</sup> siehe gleichnamigen Abschnitt in W+ zum Versuch W 11

#### 4.2 Halbleiter-Peltier-Modul

Technische Anwendung findet der Peltier-Effekt in der Wärmeabfuhr (Kühlung) mit Hilfe von Halbleiter-Peltier-Kühlmodulen (Abb. 3). Der Kontakt zwischen den Halbleitern (p-Dotierung) und (n-Dotierung) wird durch Kupferbrücken hergestellt.<sup>6</sup> Auf Ober- und Unterseite ist das Modul mit dünnen Keramikplatten K abgedeckt; sie sind elektrisch isolierend, lassen Wärme aber gut passieren. Je ein Halbleiter-Paar bildet ein Peltierelement. Bezüglich der Geometrie (oben/unten) ergeben die abwechselnden Richtungen des elektrischen Stromes in Kombination mit den wechselnden Vorzeichen von *α* bzw. *Π* eine einheitliche Transportrichtung für die Peltierwärme. Die Peltierelemente sind elektrisch in Reihe, thermisch dagegen parallel geschaltet.

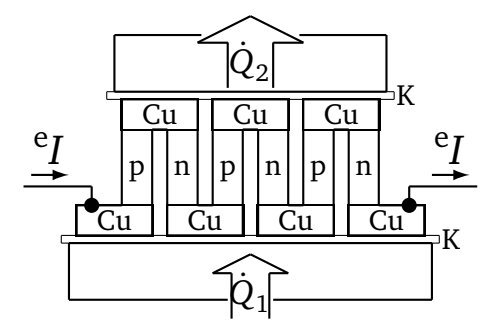

Abbildung 3: Aufbau eines Peltier-Moduls (drei Thermopaare)

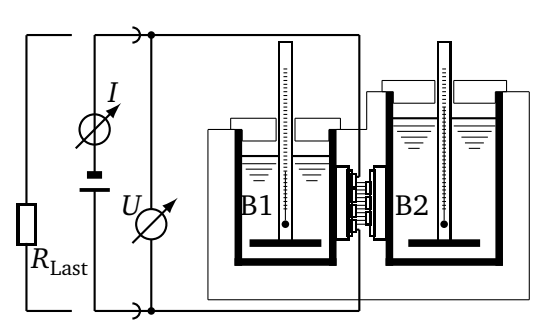

Abbildung 4: Die Apparatur; die Beschaltung links vom Klemmenpaar ist abhängig vom Experiment (Thermogenerator / Wärmepumpe).

Zum Abschluss der Hausaufgabe (ab Seite 4) vergewissern Sie sich selber – anhand der Bewegungsrichtung der maßgebenden Ladungsträger – dass für die in Abb. 3 eingezeichnete (technische) Richtung des Gleichstroms <sup>e</sup>I die unteren Kontaktbrücken gekühlt und die oberen Brücken erwärmt werden.

### 4.3 Qualitative Betrachtung des Seebeck-Effektes (beliebige Leiter)

In einem elektrischen Leiter, in dem ein Temperaturgefälle aufrecht erhalten wird (also ein Zustand im thermischen Nicht-Gleichgewicht), entsteht ein elektrisches Feld (Potenzialgefälle). Das geschieht bereits in einem einzelnen, elektrisch isoliert aufgehängten homogenen Leiterstück: Stimmen die Teilchendichten der beweglichen Ladungsträger in benachbarten Regionen (kühl/warm) überein, so werden pro Zeiteinheit, wegen der unterschiedlichen Geschwindigkeitsverteilungen, mehr "warme" Teilchen in die kühle Region auswandern, als "kühle" Teilchen in die warme Region eindringen. Netto bedeutet diese sogenannte *Thermodiffusion* einen Teilchenfluss "in Richtung kühlerer Regionen", der zu einer Anhäufung entgegengesetzer Ladungen an den Leiterenden führt (Ladungsüberschuss von Atomrümpfen am warmen, von beweglichen Ladungsträgern am kalten) und dazwischen ein (*thermo-*)elektrisches Feld erzeugt, welches einer weiteren Anhäufung entgegenwirkt.<sup>7</sup>

Zwar wird das Ungleichgewicht der Anzahl-Dichte wegen der Coulomb-Kräfte viel geringer sein – weitgehend inkompressibles Ladungsträger-Gas – als bei ungeladenen Teilchen, es bleibt aber immer die

**Tendenz zur "Anhäufung am kälteren Ende" !** (9)

## Hausaufgabe, zur Vorbereitung wesentlich

Zeichnen Sie Vektoren (Richtungspfeile, es geht um das qualitative Verständnis) in das Bild 7 auf Seite 13 ein. (Diese letzte Seite ist zum Abtrennen und Zerschneiden vorgesehen. Sie enthält ausschließlich Bilder, die an geeigneter Stelle im Versuchsprotokoll anzubringen sind.) Verwenden Sie dazu Bleistift<sup>8</sup> und

 $\overline{6}$  Stören würden pn-Übergänge wegen ihrer Diodenwirkung – ein Thema des Wahlversuches E 10

<sup>7</sup> Im Anhang von W+ gibt es dazu ausführliche anschauliche Modellrechnungen.

<sup>8</sup> Hält die Möglichkeit von Korrekturen offen.

stellenweise Buntstifte – rot für "plus" oder "von Löchern getragen" und blau für "minus" oder "von Elektronen getragen".

- (a) Temperaturunterschied sorgt schon ohne elektrischen Stromfluss für Wärmeflüsse: "gewöhnliche" Wärmeleitung. In jedem Thermopaar-Schenkel zeichnen Sie (schwarze) Richtungspfeile für die Wärmestromdichte <sup>w</sup> $\vec{J}_{\text{WL}}$  ein.
- (b) Machen Sie Regionen kenntlich, wo ein Überschuss der beweglichen Ladungsträger<sup>9</sup> entstanden ist.
- (c) Richtungspfeile für das thermoelektrische Feld im Material angeben. Warum entstand es, welche Wirkung hat  $\vec{E}_{\rm th}$  auf die Ladungsträger ?
- (d) Ergänzen Sie die Anordnung zu einem Stromkreis, der einen externen Lastwiderstand <sup>e</sup>R<sub>Last</sub> enthalten soll – Betrieb als Thermogenerator. Zeichnen Sie die "technische" Stromrichtung durch den Widerstand ein, außerdem Richtungspfeile der Stromdichte  $^{\rm e}\vec\jmath$  in den Schenkeln.<sup>10</sup> Kennzeichnen Sie die "Polarität" der Stellen des Thermopaares, an die der Lastwiderstand angeschlossen wurde.
- (e) Richtungspfeile für die Driftgeschwindigkeiten  $\vec{v}_D$  der Ladungsträger, letztendlich für die Peltier-Wärme-Stromdichten <sup>w</sup> $\vec{J}_P$ .

Es besteht eine gewisse Ähnlichkeit zu einem alpinen Wintersportgebiet mit Abfahrtstrecke und Skilift – in einer Region folgt die Fortbewegung dem Potenzial-Gefälle, anderswo hingegen braucht es Zusatz-Kräfte, welche entgegen der natürlichen Fahrtrichtung wirken.<sup>11</sup>

Welche Änderungen sind vorzunehmen (bzw. ergeben sich daraus), damit die Peltier-Wärme von kalt nach warm transportiert wird ?

#### 4.4 Thermospannung als Wegintegral bzw. als Potenzialdifferenz

Definition: Als *absolute Thermokraft* oder *Seebeck-Koeffizient α* bezeichnet man die auf eine kleine Temperaturdifferenz d*T* bezogene (und durch sie hervorgerufene) Thermospannung d*U*th:

$$
\alpha(T) = \left. \frac{\mathrm{d}U_{\mathrm{th}}}{\mathrm{d}T} \right|_{T} \tag{10}
$$

Das ist eine Umformulierung der Glchg. (2) von Seite 2, die ohne Vektoren und Gradienten auskommt.

Für beliebige Temperaturunterschiede wird Glchg. (10) entlang eines (beliebigen) Verbindungsweges<sup>12</sup> integriert:

$$
U_{\text{th}}(\text{Ort}(\mathbf{I}), \text{Ort}(\mathbf{2})) = U_{\text{th}}(T_1, T_2) = \int_{T_1}^{T_2} \alpha_{\text{Material}}(T') \cdot dT'
$$
(11)

Technisch gilt  $U_{th}$  als positiv, wenn für positives  $\alpha$  der Pluspol am kälteren Ende erscheint.

Praktischen Nutzen hat solch ein Wegintegral erst, wenn es sich über eine Masche erstreckt. Natürlich wird der Integrationsweg dabei eine Strecke weit mit, eine andere Strecke weit entgegen dem Temperaturgefälle durchlaufen. Im (rechnerisch) geschlossenen Integrationsweg verbleibt die "Thermospannung der Materialkombination A,B " als Differenz der Einzelspannungen in der Schaltung nach Abb. 1 (*Ther*moelement): An den Stellen (1), (2) sind die beiden Leiter aus Materialien A, B miteinander verbunden.

<sup>9</sup> indem Sie ein paar symbolische Ladungen einzeichnen. Damit das Bild übersichtlich bleibt, soll die Region mit Ladungsträger-Mangel ohne Kennzeichnung bleiben

<sup>10</sup> Zur Erinnerung: In der E-Lehre wird mit *positiven Probeladungen* argumentiert.

<sup>11</sup> Der Vergleich des Thermogenerators mit einem Skilift hinkt natürlich: Die Beförderung dürfte nicht kontinuierlich mit einem zwischen Tal- und Bergstation umlaufenden Seil erfolgen, sondern müsste durch eine Vielzahl ortsfester "Stoß-Stationen" geschehen, die im Tal besonders heftige Stöße austeilen; Stationen in größerer Höhe stoßen sanfter. . .

<sup>12</sup> Das funktioniert auch über Materialgrenzen hinweg: das thermoelektrische Feld ist gemäß Glchg. (2) formal der Gradient eines "Potenzials". Allerdings sind die Materialgrenzen nicht chemisch homogen – eine adäquate Behandlung sprengt den Rahmen des Grundpraktikums.

Leiter A ist an einer auf *T<sub>M</sub>* befindlichen Stelle aufgetrennt, um die Spannung *U*<sub>th</sub> zwischen den zwei Enden (3) und (0) nachweisen zu können. Die gesamte Spannungs-Messeinrichtung soll sich auf dieser (unabhängig von  $T_1$  und  $T_2$  wählbaren) "Messwerk-Temperatur"  $T_M$  befinden, damit dort keine weiteren thermoelektrischen Felder entstehen.

Man startet bei (0) mit Material A und durchläuft (1) vor (2) wie für Glchg. (11). Dann gilt:

$$
U_{\rm th} = \int_0^{\sqrt{3}} \alpha(T') dT' = \int_{T_{\rm M}}^{T_1} \alpha_{\rm A}(T') dT' + \int_{T_1}^{T_2} \alpha_{\rm B}(T') dT' + \int_{T_2}^{T_{\rm M}} \alpha_{\rm A}(T') dT' \tag{12}
$$

$$
= \int_{T_1}^{T_2} \left( \alpha_{\rm B}(T') - \alpha_{\rm A}(T') \right) dT' = \int_{T_1}^{T_2} \alpha_{\rm A,B}(T') dT' = U_{\rm A,B}(T_1, T_2)
$$
(13)

Man nennt  $\alpha_{A,B} = \alpha_B - \alpha_A$  die "Thermokraft der Materialkombination A,B".

Liegen  $T_1$  und  $T_2$  nahe beieinander, so werden  $\alpha_A$ ,  $\alpha_B$ ,  $\alpha_{A,B}$  näherungsweise konstant sein, und Glchg. (13) vereinfacht sich zu:

$$
U_{A,B}(T_1, T_2) = \alpha_{A,B} \cdot (T_2 - T_1) \quad . \tag{14}
$$

#### 4.5 Halbleiter-Peltier-Modul im Temperaturgefälle

Im Temperaturgefälle fließt infolge der stets vorhandenen Wärmeleitfähigkeit ein Wärmestrom von warm nach kalt (zweiter Hauptsatz).

Das Peltier-Modul kann nun entweder den Temperaturunterschied als *Thermogenerator* mit Hilfe des Seebeck-Effektes ausnutzen, oder aber mit Hilfe des Peltier-Effektes als *Wärmepumpe* betrieben werden, um dem Wärmeleitungs-Strom entgegen zu wirken und der kälteren Region Wärme zu entziehen.

Wegen dieser Wahlfreiheit bezeichnet man die Kombination zweier "Schenkel" eines Thermo- oder Peltier-Elementes allgemein als *Thermoelektrisches Paar* oder kurz *Thermo-Paar* (englisch: *thermocouple*). Das Peltier-Modul ist eine Ansammlung vieler elektrisch in Reihe geschalteter Halbleiter-Thermopaare.

Betreibt man das Peltier-Modul als Thermogenerator, so lässt sich *elektrische Energie* aus einem Wärmefluss von der warmen zur kalten Oberfläche *gewinnen*. Eine Wärmepumpe transportiert Wärme in Gegenrichtung, d.h. von der kalten zur warmen Oberfläche, wozu *elektrische Energie aufzuwenden* ist.

#### (Einschub) (Einschub)

Praktisch bedeutsam ist der Einsatz eines dritten Materials C für "Verbindungsleitungen" zwischen Mess*fühler* und *Anzeige*. Im Versuchsaufbau wird Kupfer als drittes Material verwendet – sowohl innerhalb des Peltier-Moduls als auch in den sonstigen elektrischen Verbindungsleitungen.

Erweitern Sie Glchg. (12) auf den Integrationsweg von  $(a)$  nach  $(b)$ der nebenstehenden Anordnungen. Beide Orte  $(a)$  und  $(b)$  liegen auf Temperatur  $T_A$ , hier wird die Thermospannung  $U_{\text{th}}$  detektiert und zur *Anzeige* gebracht. An den Verbindungsstellen  $\overline{0}$  und  $\overline{3}$  herrscht  $T_M$  wie bisher. Im rechten Bild ist  $T_{\rm M}$  mit  $T_2$  identisch. Dass sich am Resultat (13) nichts ändert, können Sie leicht (als Verständnisübung) nachweisen. . .

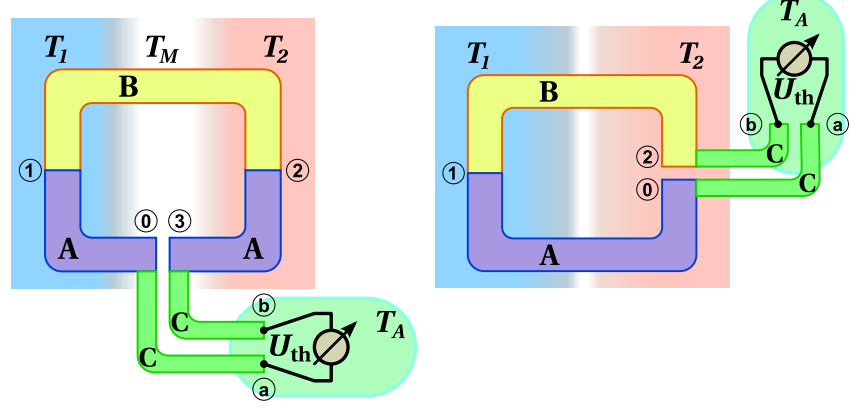

Abbildung 5: Fernablesung eines Thermoelements. Die Anordnung rechts zeigt das Prinzip einer Sonde für *T*<sup>1</sup> , wobei eine apparativ fixierte Referenz für  $T_{\rm 2}$  sorgt.

#### 4.6 Elektrisches Ersatzschaltbild des Peltier-Moduls, z.B. von Abb. 3

- (a) Alle elektrisch leitenden Bestandteile sind mit Widerstand behaftet, und sie sind in Reihe geschaltet. Zwischen den Außenkontakten (den *Klemmen*) ist nur die *Summe* wahrnehmbar, im Bild 6 ist das der sogenannte Innenwiderstand <sup>e</sup>R<sub>innen</sub>, der in diesem Versuch (auch) zu ermitteln ist.
- (b) Jedes Thermopaar produziert Thermospannung. Die Reihenschaltung liefert die *Summe*; nur diese kann zwischen den Außenkontakten wahrgenommen werden. Wir nennen diese Summe einfach *Thermospannung des Moduls* und bezeichen sie kurzerhand mit  $U_{\text{Thermo}}$

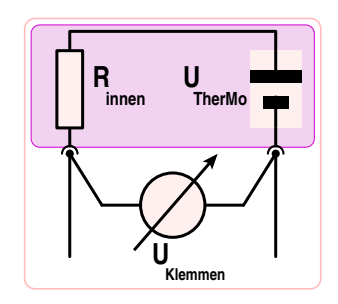

Abbildung 6: Elektr. Ersatzschaltbild

(c) Die zwischen den Außenkontakten herrschende Klemmenspannung U<sub>Klemmen</sub> setzt sich additiv aus  $U_{\rm TherMo}$  und der vom Strom  $\rm^e\it I$  verursachten Spannung  $\rm^e\it R_{\rm inner} \cdot \rm^e\it I$  zusammen. Je nach Richtung von <sup>e</sup>I kann  $U_{\rm Klemmen}$  größer oder kleiner als  $U_{\rm TherMo}$  werden. Die Klemmenspannung werden Sie unmittelbar messen (Digitalmultimeter).

#### 4.7 Thermisches Ersatzschaltbild des Peltier-Moduls, z.B. von Abb. 3 auf Seite 4

Abbildung 8 auf Seite 13 zeigt das Ersatzschaltbild. Helfen kann auch Abb. 3 in W+ (Version H).

Alle Thermopaare des Moduls sind thermisch parallel geschaltet.

- (a) Die Parallelschaltung der für die "gewöhnliche" Wärmeleitung verantwortlichen Wärmewiderstände ergibt <sup>w</sup>R<sub>par</sub> . Es gilt (*T*<sub>PM 2</sub> − *T*<sub>PM 1</sub>) = <sup>w</sup>I<sub>par</sub>·<sup>w</sup>R<sub>par</sub> . Dieser "gewöhnliche" Wärmestrom <sup>w</sup>I<sub>par</sub> wird *nicht* vom elektrischen Strom <sup>e</sup>I beeinflusst.
- (b) Die Peltier-Wärmeströme fließen durch eine reversible thermodynamische Maschine TDM (wird in Abb. 8 als WKM bezeichnet, weil dort die Laufrichtung als *Wärmekraftmaschine* festgelegt ist). Nur hier sind thermoelektrische Effekte wirksam, d.h.  $\dot{Q}_P$ <sub>eltier</sub> (=<sup>w</sup> $\dot{Q}_{2\text{-}\rm{NKM}}$ ) und  $^{\rm e}U_{\rm TherMo}$  kommen zur Geltung.
- (c) Die in <sup>e</sup>*R*innen (siehe Abschnitt 4.6) produzierte Joule'sche Wärme wird aufgeteilt und den zwei Seiten von <sup>w</sup>*R*par zugeführt als <sup>w</sup>*Q*˙′ und <sup>w</sup>*Q*˙′′ .
- (d) Es gibt zwei weitere Wärmewiderstände <sup>w</sup>R<sub>1</sub> und <sup>w</sup>R<sub>2</sub>; jeder davon beschreibt Durchgangs- und Übergangswiderstände auf dem Weg zwischen der Wasserfüllung eines angrenzenden Behälters und den Kupferbahnen der entsprechenden Modul-Seite.

#### 4.8 Effizienz; Wirkungsgrad; Leistungszahlen

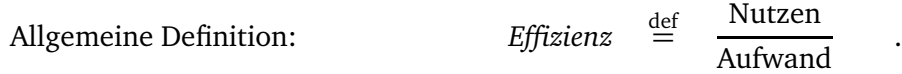

#### 4.8.1 Bei Wärmekraftmaschinen

trägt sie die spezialisierte Bezeichnung *Wirkungsgrad η*. Als Nutzen gilt die abgegebene mechanische (bzw. elektrische) Leistung <sup>e</sup>W<sub>nutz</sub>, als Aufwand die Zufuhr des Wärmestroms <sup>w</sup>Q<sub>warm</sub> auf der warmen Seite – das sind im Alltag also die Brennstoffkosten. . .

$$
\eta(t) = \frac{\text{e}\dot{W}_{\text{nutz}}(t)}{\text{w}\dot{Q}_{\text{warm}}(t)}\tag{15}
$$

Neben dem vorgenannten *momentanen* Wirkungsgrad ist der *mittlere* Wirkungsgrad

$$
\eta = \frac{\text{nutzbare Arbeit}}{\text{hineingestetkte Wärmemenge}} = \frac{e_{W_{\text{nutz}}}}{w_{\text{Q}_{\text{warm}}}} \tag{16}
$$

von Bedeutung, er wird über einen vereinbarten Zeitraum unter vereinbarten Bedingungen ermittelt.

C.D.Bredl

#### 4.8.2 Die Effizienzen von Wärmepumpen

heißen *Leistungszahlen ε* (es gibt mehr als eine !). Als Aufwand gilt hier immer die (elektrische) Antriebsleistung <sup>e</sup> $\dot{W}_{\rm Antrieb}$  = <sup>e</sup> $I_{\rm Antrieb}$  · <sup>e</sup>U. Der Nutzen wird je nach Zweckbestimmung individualisiert. Die *momentanen* Leistungszahlen für eine Heizwärmepumpe bzw. Kühlmaschine <sup>13</sup> sind nämlich:

$$
\varepsilon_{\text{Heiz}}(t) = \frac{\text{w}\dot{Q}_{\text{Heiz}}(t)}{\text{e}\dot{W}_{\text{Antrieb}}(t)} \quad \text{und} \quad \varepsilon_{\text{Kühl}}(t) = \frac{\text{w}\dot{Q}_{\text{Kühl}}(t)}{\text{e}\dot{W}_{\text{Antrieb}}(t)} \tag{17}
$$

Auf der warmen Seite gilt der an die Außenwelt *abgegebene* Wärmestrom <sup>w</sup> $\dot{Q}_{\rm Heiz}$  als Nutzen (wird positiv gezählt). Auf der kalten Seite hingegen wird der dem Kühlraum/Kühlgut *entzogene* Wärmestrom <sup>w</sup>*Q*˙ Kühl positiv gezählt, also der von der Maschine aufgenommene Wärmestrom. Natürlich hat die Antriebsleistung <sup>e</sup>W<sub>Antrieb</sub> positives Vorzeichen, wenn sie erwartungsgemäß in die Maschine hineingesteckt werden muss. . .

Wie beim Wirkungsgrad gibt es auch hier *mittlere* Leistungszahlen: Als aufgewendete Energie gilt bei der Wärmepumpe die elektrische Energie <sup>e</sup>W<sub>Antrieb</sub> = ∫ <sup>e</sup>I<sub>Antrieb</sub> · <sup>e</sup>U d*t* . Die *mittleren* Leistungszahlen für eine Heizwärmepumpe bzw. Kühlmaschine sind dann:

$$
\varepsilon_{\text{Heiz}} = \frac{{}^{w}Q_{\text{Heiz}}}{\mathrm{e}_{W_{\text{Antrieb}}}}
$$
 and 
$$
\varepsilon_{\text{Kühl}} = \frac{{}^{w}Q_{\text{Kühl}}}{\mathrm{e}_{W_{\text{Antrieb}}}}
$$
 (18)

#### 4.8.3 Wirkungsgrade und Leistungszahlen stammen aus der Praxis.

In der Vereinbarung des "Aufwandes" und "Nutzens" steckt eine gewisse Willkür bzw. Flexibilität.

- 1 Wie wirksam ist der aktuell verwendete Aufbau ? Beim Getränke-Abkühler geht ein Teil des Nutzens dafür drauf, von außen eindringende Wärme fortzuschaffen – der Netto-Nutzen sinkt. Beim Thermogenerator geht ein Teil der bereitgestellten Wärme unmittelbar an die Umgebung – der Brutto-Aufwand steigt.
- 2 Wie groß kann die Effizienz bestenfalls sein, die irgendein Gerät erzielt, wenn es mit genau dem im Versuch vorliegenden Peltier-Modul ausgestattet wäre ?

#### 5 Versuchsaufbau

Das Peltier-Modul im Versuchsaufbau (Abb. 4) ist gut wärmeleitend zwischen zwei Messingblöcken eingefügt, die wiederum gut wärmeleitend mit Wasserbehältern B1 und B2 verbunden sind. Damit das Wasser gleichmäßig (anstatt vornehmlich in Wandnähe) gekühlt bzw. erwärmt wird, sollen die Thermometer mit ihrem *Rührfuß* durch die Deckelöffnung auf und ab bewegt werden. Das Peltier-Modul bildet eine (unvermeidbare) Wärmebrücke zwischen den Behältern, ansonsten sind die Behälter per Gehäuse und Deckel nach außen und gegeneinander gut thermisch isoliert. Das Peltier-Modul ist mit zwei Steckbuchsen an der Gehäusefront verbunden, dort schließen Sie ein digitales Handmultimeter zur Messung der Klemmenspannung an.

Während des Versuchs gilt der kleinere Behälter B1 als "kühl", d.h.:

- Im Betrieb als Wärmepumpe soll die vom externen Netzgerät erzwungene Stromrichtung so gewählt werden, dass der kleinere Behälter B1 abgekühlt wird.
- Für den Einsatz als Thermogenerator füllt man B1 mit schmelzenden Eisstücken; der Strom durch einen externen Lastwiderstand ergibt sich von allein.

<sup>13</sup> Den Alltagsbegriff »*Kälte*maschine« vermeide ich hier zugunsten der Gegenüberstellung *heizen*⇔*kühlen*.

#### 5.1 Es gibt drei Betriebszustände (ein "großes Thema" in W+)

Betrachten Sie Abb. 4 und Abschnitt 4.6 mit Abb. 6 (und auch Abb. 2 in W+ (Version H)).

- Thermoelement: Die Frontbuchsen bleiben "offen" bis auf ein Spannungsmessgerät, das die herrschende (Thermo-)Spannung anzeigt:  ${}^eU_{\text{Klemmen}} = U_{\text{TherMo}}$ .
- Wärmepumpe: Parallel zum Spannungsmessgerät werden die Frontbuchsen mit einem Labor-Netzgerät verbunden; letzteres bestimmt den durch das Peltier-Modul fließenden Strom und zeigt seine Stärke <sup>e</sup>I<sub>Antrieb</sub> digital an.

Leistungszahlen werden gemäß Beschreibung zur Glchg. (17) bestimmt.

Thermogenerator: An die Frontbuchsen wird parallel zum Spannungsmessgerät ein "Verbraucher" angeschlossen, hier ein ohmscher Widerstand <sup>e</sup>R<sub>Last</sub>. Es ist die Thermospannung, welche einen Stromfluss  ${}^eI = {}^eI_{\text{Last}}$  durch Peltier-Modul und Lastwiderstand bewirkt:

$$
U_{\text{TherMo}} = {}^{e}I \cdot \left( {}^{e}R_{\text{inner}} + {}^{e}R_{\text{Last}} \right) \tag{19}
$$

Für den Wirkungsgrad gemäß (15) zählt nur die *außen* verfügbare Leistung, daher ist nur <sup>e</sup>W<sub>Last</sub> = <sup>e</sup>W<sub>nutz</sub> die nutzbare Leistung, während der Aufwand in der Verwirklichung des Wärmestromes besteht. Es ist üblich, die an das kalte Reservoir abgegebene Wärme<sup>14</sup> zu ignorieren und die aus dem warmen Reservoir abgerufene Wärmeleistung <sup>w</sup>*Q*˙ warm als aufgewendete Leistung anzusehen.

$$
\eta(t) = \frac{\text{e}_{\dot{W}_{\text{Last}}}}{\text{w}_{\dot{Q}_{\text{warm}}}} = \frac{\text{e}_{U_{\text{Klement}}}\cdot \text{e}_{I}}{\text{w}_{\dot{Q}_{\text{warm}}}} = \frac{\text{e}_{U_{\text{Klement}}^2} / \text{e}_{R_{\text{Last}}}}{\text{w}_{\dot{Q}_{\text{warm}}}}
$$
(20)

#### 5.2 Angaben zu Behältern und Peltier-Modulen

*Ki* ist die Wärmekapazität des Behälters B*i* einschließlich Thermometer;

<sup>w</sup>*Ri*,Umg ist der Wärmewiderstand zwischen B*i* und Umgebung;

*mi* ist die Masse des gemäß Markierung in B*i* eingefüllten Wassers der spezifischen Wärmekapazität  $C_{\text{Wasser}} = 4.19 \text{J g}^{-1} \text{ K}^{-1}$ . Fehlerschranken zu  $m_1$ ,  $m_2$  abschätzen (hängt ab von Sorgfalt beim Einfüllen).

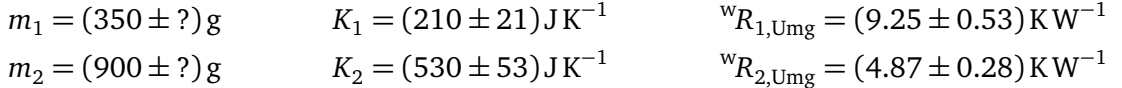

Hinweis zum Peltier-Modul: Wie auch am Anschauungsobjekt erkennbar, ist es quadratisch mit 16 × 16 Kontaktfeldern, besitzt demnach 127 Thermopaare (und zwei Anschlussleitungen).

#### 6 Experiment am Peltier-Modul als Wärme<sup>pumpe</sup> ( einsemestriges Praktikum ); (LaG )

**P** Füllen Sie auf Raumtemperatur eingestelltes Wasser in beide Behälter, jeweils bis Unterkante des Farbrandes. **Protokollieren Sie** die Anfangstemperaturen und die Leerlaufspannung  $U_0(t=0\,\text{min}).$ Hierzu darf zunächst nur das erste Kabel mit dem Netzgerät in Verbindung stehen. Erst nach Ablesen der Leerlaufspannung stellen Sie die zweite Verbindung her und lassen 20 Minuten lang einen Strom von <sup>e</sup>I<sub>Antrieb</sub>=2.50 A fließen. Die Stromrichtung ist so zu wählen, dass der kleinere Behälter abgekühlt wird  $(\widehat{+})$ -Pol der Apparatur an  $(\widehat{+})$ -Pol des Netzgerätes, jeweils rote Buchse). Spannungseinstellung am Netzgerät auf maximalen Wert bringen, Strombegrenzung auf 2.50A einregeln. Laufend Strom-Kontrolle und -Korrektur nötig wegen deutlicher Erwärmung des Netzgerätes in der Folgezeit.

<sup>&</sup>lt;sup>14</sup> diese "Ab(fall)wärme" muss im Grunde "entsorgt" werden; die überlieferte Definition des Wirkungsgrades einer Wärmekraftmaschine bezeugt (noch) eine "Ex–und–Hopp!" -Mentalität... Allerdings gibt es gute (theoretische) Gründe, diese Definition des Wirkungsgrades beizubehalten.

Notieren Sie in Abständen von  $\Delta t = 2 \text{min}$  sowohl die Temperaturen  $T_1(t)$ ,  $T_2(t)$  beider Behälter (zum Wärmetausch ständig rühren !) als auch die Spannung *U*(*t*) an der Apparatur<sup>15</sup> (t=2 min ,. . . 20 min). Das Handmultimeter gestattet eine bessere Auflösung als die Spannungsanzeige des Netzgerätes !

Blicke auf die Umgebungstemperatur empfehlen sich hinsichtlich Aufgabe P 4 , insbesondere nach etwa 10 Minuten Messzeit.

Nach Ablauf der 20 Minuten, d.h. insbesondere *nach* Ablesung von *U*(20 min), trennen Sie die Verbindungen zwischen Netzgerät und Peltier-Modul, beobachten aber mit dem Handmultimeter weiterhin die Spannung an den Anschlüssen der Apparatur. Im Laufe der folgenden 10 Minuten notieren Sie alle 2 Minuten die Behältertemperaturen  $T_1(t)$ ,  $T_2(t)$  und die Leerlaufspannung  $U_0(t)$  $(t=22 \text{ min}, \ldots 30 \text{ min}).$ 

Abschließend leeren Sie die beiden Behälter mit einem Saugheber (vom Betreuer einweisen lassen); Wasserreste mit Vliestuch aufnehmen. Wegen der beträchtlichen Masse der im Wärmeisoliermaterial "schwimmend" gelagerten Anordnung sind **Stöße, Kipp- und Schüttelbewegungen zu vermeiden !**

#### **Wärmeströme und Leistungszahlen** (mit Toleranzangaben !)

**P1 Fertigen Sie eine Auftragung an:**  $T_1$  und  $T_2$  über gemeinsamer Zeitachse (Hochformat).

Spreizen Sie die *T*-Skala so weit, dass die Temperatur-Messpunkte der ersten 20min ungefähr doppelt so viel (d.h. die *T*<sub>1</sub>- bzw. *T<sub>2</sub>-*Messpunkte jeweils ungefähr gleich viel) vertikalen wie horizontalen Platz beanspruchen.

**P2 Bestimmen Sie den Wärmestrom** <sup>w</sup> $\dot{Q}_\mathrm{Kühl}(10\,\mathrm{min})$ , der den Behälter B1 *verlässt*, <sup>16</sup> und den Wärmestrom <sup>w</sup>Q<sub>Heiz</sub>(10 min), der den Behälter B2 *aufheizt*. Dazu benötigen Sie die Steigungen  $\frac{dT_1}{dt}$  und  $\frac{dT_2}{dt}$ an der Stelle *t*=10 min (Fehlerabschätzung!) und die Angaben zu den Behältern.

Vergleichen Sie diese Wärmeströme untereinander und mit der elektrischen Momentanleistung <sup>e</sup> $\dot{W}_{\rm Antrieb}(10\,\rm min)$  hinsichtlich Energieerhaltung (Toleranzen einbeziehen).

- **P3 Berechnen Sie die momentanen Leistungszahlen**  $ε_{\text{Kühl}}(10\text{min})$  und  $ε_{\text{Heiz}}(10\text{min})$ , und stellen Sie klar, ob diese Werte für das *Bauteil* "Peltier-Modul" gelten oder für das Gerät "Versuchsapparatur".
- **P4 Berücksichtigen Sie den Wärmeaustausch mit der Umgebung:** Berechnen Sie <sup>w</sup> $\dot{\text{Q}}_{\text{Umg→1}}(10\,\text{min})$ und <sup>w</sup>Q≀<sub>2→Umg</sub>(10 min), daraus <sup>w</sup>Q≀<sub>1→Modul</sub>(10 min) und <sup>w</sup>Q̀<sub>Modul→2</sub>(10 min). Geben Sie die "neuen" Leistungszahlen an (mit Diskussion).

Auswertung bis an diese Stelle genügt für ein Testat (Punktzahl: nicht besser als "durchschnittlich")

#### **Thermoelektrische Kenngrößen** (Verstehen des Experiments – ohne Fehlerrechnung)

**P5 Fertigen Sie eine Schaltskizze** entsprechend Bild 6 von Abschnitt 4.6. Sie soll <sup>e</sup>R<sub>innen</sub> und eine Quelle der Thermospannung zeigen sowie die "Klemmen" und das Messgerät für *U<sub>Klemmen</sub>* andeuten; auch der Verursacher des Stromflusses soll erkennbar sein.

**Ergänzen Sie ihre Auftragung** um *U* und  $U_0$  über der vorhandenen Zeitachse. Legen Sie die Skalen für *U* und  $U_0$  so, dass die Spannungs-Graphen sich nicht mit den *T*-Graphen überschneiden (Lücken ausnutzen). Konstruieren Sie einen synthetischen Messpunkt  $U_0(20 \text{ min})$ , indem Sie die Leerlaufspannung  $U_0(t)$  (*t*=22 min,... 30 min) zurück nach *t*=20 min extrapolieren.

- **P6 Bestimmen Sie den Innenwiderstand**  ${}^eR_{\rm{inner}}$  **und die Wärmeproduktion**  ${}^w\!\dot{Q}_{\rm{Joule}} = {}^eR_{\rm{inner}}\cdot {}^eI^2_{\rm A}$ Antrieb aus Betriebsstrom <sup>e</sup>I<sub>Antrieb</sub> , Betriebsspannung *U*(20 min) und Leerlaufspannung *U*<sub>0</sub>(20 min). Berechnen Sie <sup>e</sup>*R*innen ebenfalls für den Versuchsbeginn bei *t*=0 min (dazu ist *U*(*t*) zurück nach *t*=0 min zu extrapolieren).
- **P7 Identifizieren Sie in Ihren vorhandenen Daten die Thermospannung**  $U_{\text{TherMo}}$  **des Peltier-Moduls** bei *t*=20min. Berechnen Sie daraus zuerst die (Summen-) Thermokraft α<sub>TherMo</sub> des Moduls, an-

 $\frac{15}{16}$  d.h. am Peltier-Modul

<sup>16</sup> denken Sie über das Vorzeichen nach, welches zu einem "in die erwartete Richtung" fließenden Wärmestrom gehört !

schließend die Thermokraft *α*ThPaar *eines* Thermopaares (orientieren Sie sich dabei an Glchg. (14)), und vergleichen Sie mit dem *Modell*wert der Glchg. (8).

**P 8 Die wahren Peltier-Wärmeströme** bei *t*=10 min erhalten Sie folgendermaßen: Weil Sie in P 7 die Glchg. (14) nutzten, können Sie auch *Π*<sub>TherMo</sub>(*T*<sub>1</sub>(10 min)) und *Π*<sub>TherMo</sub>(*T*<sub>2</sub>(10 min)) aus α<sub>TherMo</sub> berechnen und daraus  $^w\dot{Q}_{1,\text{Peltier}}$  und  $^w\dot{Q}_{2,\text{Peltier}}$ . Vergleich mit  $^w\dot{Q}_{1\rightarrow \text{Modul}}$  und  $^w\dot{Q}_{\text{Modul}\rightarrow 2}$ !

### 7 Experiment am Peltier-Modul als Thermo generator (Praktikum III)

**G** An die Apparatur schließt man das als Voltmeter betriebene Digitalmultimeter und einen Lastwiderstand <sup>e</sup>R<sub>Last</sub> = 2.55 Ω an. Dann gibt man möglichst viele Eisstücke in den kleinen Behälter und füllt mit auf 0 ◦C vorgekühltem (eiskaltem) Wasser auf, bis die Eisstücke aufschwimmen. Der Rührfuß des Thermometers wird *obenauf* gestellt, um das Eis zwecks Wasserverwirbelung untertauchen zu können. Erst danach wird der große Behälter bis zur Unterkante der Farbmarkierung mit warmem Wasser gefüllt. Die Anfangstemperatur soll ca. 40◦C betragen (Füllwasser nicht wärmer als 45 ◦C temperieren, sonst muss während der Messungen ein Teil des Schmelzwassers gegen neues Eis ersetzt werden). Nur der große Behälter benötigt den wärmeisolierenden Deckel.

**Beobachten Sie bei fortwährendem Rühren** in beiden Behältern die Spannung am Lastwiderstand; sobald sie nicht weiter ansteigt, haben sich die Arbeitstemperaturen im und am Peltier-Modul eingestellt – **vorher kann die Messung nicht beginnen.**

Wichtig: in beiden Behältern ständig rühren ! Vergewissern Sie sich auch hin und wieder, dass die Temperatur des "kalten" Behälters unter 1 °C bleibt.

Messen Sie 20 min lang in Abständen ∆*t*=2 min die Spannung *U*Last(*t*) am Widerstand und die Temperatur  $T_2(t)$  des "warmen" Behälters (*t*=0min , . . . 20min). Zwischendurch (nach etwa 10min) die Umgebungstemperatur notieren – für Aufgabe G 4 . . .

Trennen Sie dann den Widerstand ab und notieren weitere 10 min lang die Leerlaufspannung  $U_0(t)$ und die Temperatur  $T_2(t)$  ,  $t=22$  min,... 30 min.

Abschließend leeren Sie die beiden Behälter mit einem Saugheber (vom Betreuer einweisen lassen); Wasserreste mit Vliestuch aufnehmen. Wegen der beträchtlichen Masse der im Wärmeisoliermaterial "schwimmend" gelagerten Anordnung sind **Stöße, Kipp- und Schüttelbewegungen zu vermeiden !**

**Wärmeströme und Wirkungsgrad(e)** (Toleranzangaben/Fehlerrechnung nur bei **G 2** !)

**G 1 Fertigen Sie eine Auftragung** von  $T_2(t)$  an (Hochformat – die Auftragung wird später mit  $U_{\text{Last}}(t)$ und  $U_0(t)$  ergänzt $\ldots$ ) Spreizen Sie die  $T_2$ -Skala so weit, dass die Temperatur-Messpunkte ungefähr gleich viel vertikalen wie horizontalen Platz beanspruchen.

Ist im Temperaturverlauf ein Unterschied zwischen den Zuständen (unter Last) und (Leerlauf) des Thermogenerators erkennbar ?

- **G 2 Bestimmen Sie den Wärmestrom** <sup>w</sup> $\dot{Q}_{\text{warm}}(10\,\text{min})$ , der den Behälter B2 *verlässt*, <sup>17</sup> unter Verwendung der Steigung  $\frac{dT_2}{dt}$  an der Stelle *t*=10 min (Fehlerabschätzung – brauchen Sie für G 13 !) und der Gerätedaten, und vergleichen Sie ihn mit der elektrischen Momentanleistung <sup>e</sup> $\dot{W}_{\rm Last}$ (10 min).
- **G 3 Ermitteln Sie den momentanen Wirkungsgrad** *η*(10 min), und stellen Sie klar, ob dieser Wert für das Bauteil "Peltier-Modul" gilt oder für das Gerät "Versuchsapparatur".
- **G4 Berücksichtigen Sie den Wärmeaustausch mit der Umgebung.** Berechnen Sie <sup>w</sup> $\dot{Q}_{2\rightarrow \text{Umg}}(10\,\text{min})$ und den in das Peltier-Modul eintretenden Wärmestrom <sup>w</sup> $\mathrm{\dot{Q}_{2\rightarrow PM}(10\,min)}$ . Geben Sie den "neuen" Wirkungsgrad an (mit Diskussion).

**Thermoelektrische Kenngrößen** (ohne Fehlerrechnung; "Der Weg ist das Ziel")

**G 5 Fertigen Sie eine Schaltskizze** entsprechend Bild 6 von Abschnitt 4.6: Sie soll <sup>e</sup>R<sub>innen</sub> und eine Quelle der Thermospannung zeigen sowie die "Klemmen" und das Messgerät für  $U_{\text{Klemmen}}$  andeuten; auch  ${}^{\text{e}}R_{\text{Last}}$  soll vorhanden sein.

denken Sie über das Vorzeichen nach, welches zu einem "in die erwartete Richtung" fließenden Wärmestrom gehört!

**Ergänzen Sie ihre Auftragung** um  $U_{\text{Last}}$  und  $U_0$  über der vorhandenen Zeitachse.

Legen Sie die Skalen für  $U_{\text{Last}}$  und  $U_{\text{0}}$  so, dass die Spannungs-Graphen sich nicht mit dem  $T_{\text{2}}$ -Graphen überschneiden (Lücken ausnutzen).

Konstruieren Sie einen synthetischen Messpunkt  $U_0(20\,\mathrm{min})$ , indem Sie die Spannung  $U_0(t)$  des unbelasteten Peltier-Moduls (*t*=22min ,. . . 30min) zurück nach *t*=20min extrapolieren.

- **G6 Bestimmen Sie den Innenwiderstand** <sup>e</sup> $R_{\text{inner}}$  des Thermogenerators aus  ${}^{\text{e}}R_{\text{Last}}$ ,  $U_{\text{Last}}(20 \text{ min})$  und  $U_0(20 \text{ min})$ .
- **G 7** Gehen Sie davon aus, dass sich <sup>e</sup>R<sub>innen</sub> im Temperaturbereich des Experiments nicht ändert. Wie groß ist demnach die bei  $t=10$  min im Inneren des Moduls "verbratene" elektrische Leistung? Weshalb nennt man die in <sup>e</sup>R<sub>Last</sub> umgesetzte Leistung *Nutzleistun*g (<sup>e</sup>W<sub>nutz</sub> in Bild 8), die in <sup>e</sup>R<sub>innen</sub> umgesetzte hingegen *Verlustleistung* ? Wie groß ist die per Seebeck-Effekt produzierte elektrische Leistung, und welche Bezeichnung trägt sie in Bild 8 ?

**Begründen Sie** (nach Inspektion des Anschauungsobjektes), dass eine Hälfte der Verlustleistung als Wärmestrom <sup>w</sup>Q<sup>''</sup> zur warmen Fläche des Moduls fließt.<sup>18</sup>

- **G 8 Tragen Sie Energiestrom-Werte** an den passenden Stellen in das Bild 8 mit spitzem Bleistift ein. Es geht um Befunde zum Zeitpunkt *t*=10 min aus den Aufgaben **G2** ( e*W*˙ Last) bis<sup>19</sup> **G11**. Die gemeinsame Maßeinheit  $\left[\begin{matrix} {^w}\dot{Q} \end{matrix}\right] = \left[\begin{matrix} {^ew}\end{matrix}\right] = W$  nennen Sie in einer Legende (oben rechts).
- **G 9 Identifizieren Sie in Ihren vorhandenen Daten die Thermospannung**  $U_{\text{TherMo}}$  **des Peltier-Moduls** bei *t*=20 min. Berechnen Sie daraus zuerst die (Summen-) Thermokraft α<sub>TherMo</sub> des Moduls, anschließend die Thermokraft *α*ThPaar *eines* Thermopaares. Zu diesem Zweck orientieren Sie sich an Glchg. (14) und behaupten, so gut gerührt zu haben, dass die Temperaturen  $T_{PM2}$  und  $T_{PM1}$  am Modul mit den Wassertemperaturen  $T_2$  bzw.  $T_1$  übereinstimmen.

**Vergleichen Sie**  $\alpha$ <sub>ThPaar</sub> mit dem *Modellwert der Glchg.* (8).

- **G 10** Da ohnehin (14) ausgenutzt wurde, geht die Auswertung für *t*=10min weiter: Aus α<sub>TherMo</sub> bestimmen Sie die Peltier-Koeffizienten  $\Pi_{\mathrm{TherMo}}(T_2(10\,\mathrm{min}))$  für die warme Seite des Moduls. Nun können Sie den vom elektrischen Stromfluss fortgetragenen **Peltier-Wärmestrom**  ${}^{\mathsf{w}}\dot{\mathsf{Q}}_{\mathsf{Peltier}}(T_2(10\,\mathrm{min}))$  **berechnen**; in Bild 8 heißt er  ${}^{\mathsf{w}}\dot{\mathsf{Q}}_{\mathsf{2}\text{-}\mathsf{WKM}}$  .
- **G 11 Bestimmen Sie** den per "gewöhnlicher" Wärmeleitung verursachten Wärmestrom <sup>w</sup> $\dot{Q}_{\text{par}}$  er fließt neben, d.h. "parallel zu" den elektrisch verursachten Energieströmen, hat mit Thermoelektrizität nichts zu tun – und berechnen Sie den Wärmewiderstand <sup>w</sup>R<sub>par</sub>!
- **G 12 Abschließend berechnen Sie** die thermoelektrische Güteziffer des Moduls

$$
(zT)_{\text{Modul}} = \alpha_{\text{Modul}}^2 \cdot \frac{{}^w\!R_{\text{par}}}{e_{\text{R}_{\text{inner}}}} \cdot \frac{T_1 + T_2(10 \text{ min})}{2} \tag{21}
$$

- **G 13 (freiwillig, bei Interesse)** Um wie viel würde der den warmen Behälter verlassende Brutto-Wärmestrom <sup>w</sup> $\rm \dot{Q}_{warm}$  abnehmen, wenn man bei *t*=10 min den Lastwiderstand abtrennen würde ?
	- Vergleichen Sie diese Abnahme mit der "nun nicht mehr abgerufenen" Nutzleistung <sup>e</sup>W<sub>Last</sub>(10 min). Warum besteht solch ein Unterschied ?
	- Vergleichen Sie diese Abnahme mit Ihrer Fehlerabschätzung ∆w*Q*˙ warm aus G 2. Wie schätzen Sie die Chance ein, im  $T_2(t)$ -Verlauf Ihrer Messdaten einen "Knick" bei  $t{=}20\,\mathrm{min}$ (vgl. G 1) überzeugend nachweisen zu können ?
- $G$  14 (für anspruchsvolle Experten) Anhand der Größen  $T_{PM1}$  ,  $T_{PM2}$  ,  $\alpha_{\rm Modul}$  ,  $^{\rm e}R_{\rm inner}$ ,  $^{\rm e}R_{\rm Last}$  und  $^{\rm w}R_{\rm par}$ lassen sich alle in Bild 8 enthaltenen Energieströme berechnen. Die vorige Aufgabe **G13** kann man also auch für den Zeitpunkt  $t = 20$  min konkret analysieren, nicht nur "schätzen".
	- Die letzte Seite 13 enthält Bild 7 und Bild 8 (zum Ausschneiden) —

<sup>18</sup> warum gerade die Hälfte, und wohin geht die andere Hälfte ?

<sup>&</sup>lt;sup>19</sup> ausstehende Werte sind fortlaufend zu ergänzen

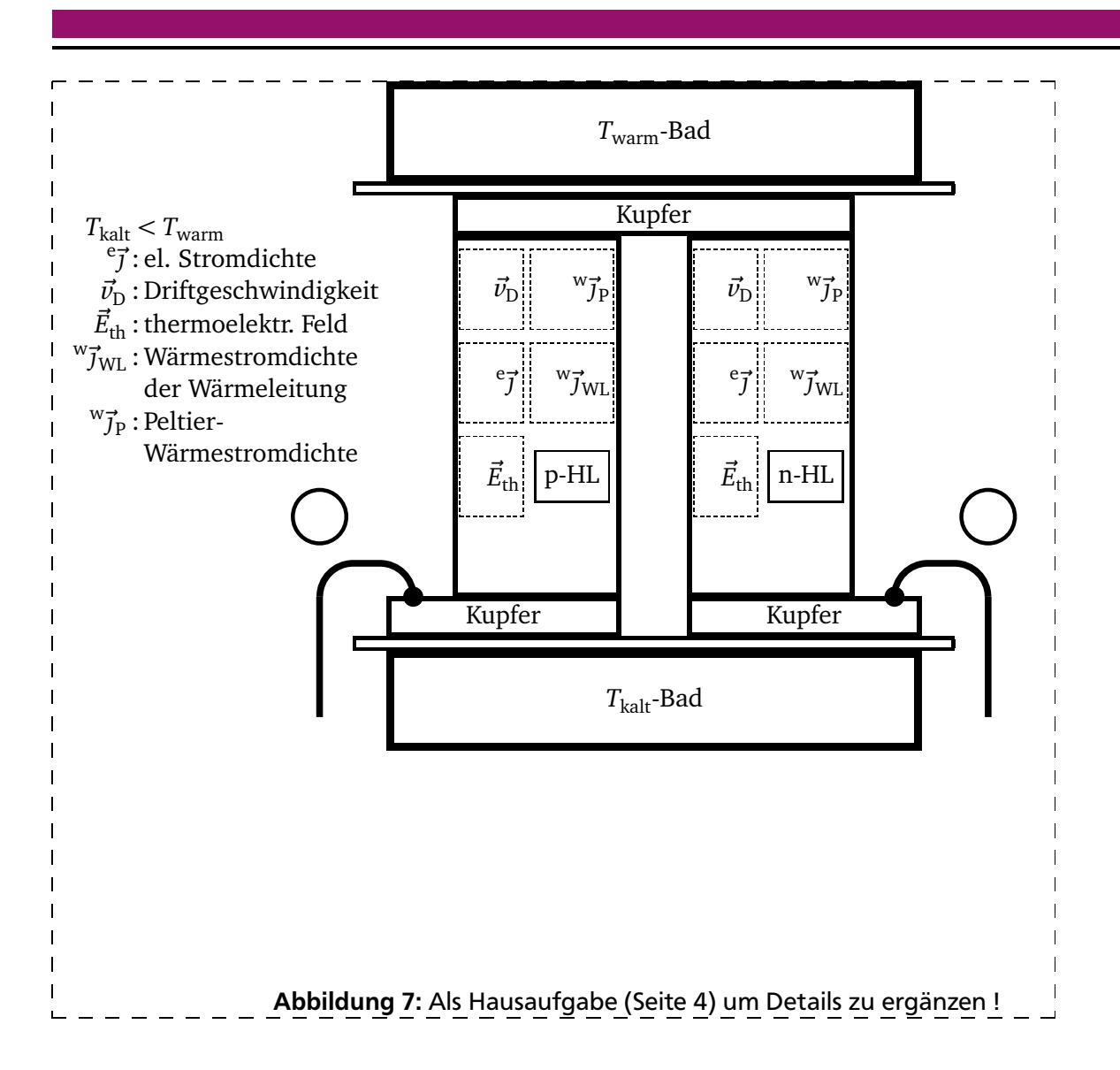

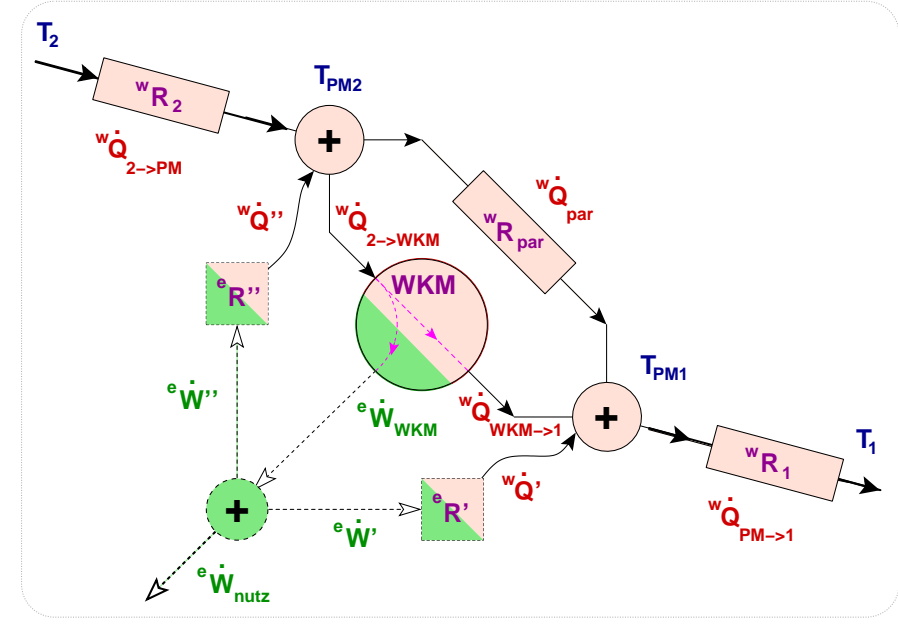

#### Abbildung 8:

Energieflüsse innerhalb des Peltier-Moduls als Thermogenerator, schematisch zerlegt in Beiträge, die unterschiedlich vom Strom <sup>e</sup>I abhängen:

• unabhängig von <sup>e</sup>*I* (irreversibel), • proportional zu <sup>e</sup>*I* (reversibel), • mit Quadrat von <sup>e</sup>*I* (irreversibel). Die zwei Summierpunkte (+) bei  $T_{PM2}$  (warm) und  $T_{PM1}$  (kalt) repräsentieren Wärmeübergangsflächen des Moduls, der untere die Kopplungsstelle zur Übergabe elektrischer Energie.

Die Wärmewiderstände  ${}^wR_1$  und  ${}^wR_2$ gehören nicht zum Modul, sondern verweisen auf die nicht-perfekte thermische Kopplung mit äußeren Wärmebädern.